Министерство науки и высшего образования Российской Федерации Документ подписан простой ФАБФМоВО кх Тверской государственный университет»

Информация о владельце: ФИО: Смирнов Сергей Николаевич Должность: врио ректора Дата подписания: 29.05.2023 11:11:00 Уникальный программный ключ: 69e375c64f7e975d4e8830e7b4fcc2ad1bf35f08

Утверждаю: Руководитель ООП: **Руководитель ООТТ.**<br> **О.А. Тихомиров** MTEOROLD HIGHS 2021 г. VBED

Рабочая программа дисциплины (с аннотацией)

# Химические методы геоэкологических исследований

Направление 05.03.06 ЭКОЛОГИЯ И ПРИРОДОПОЛЬЗОВАНИЕ

> Профиль Геоэкология

> > $\ddot{\phantom{0}}$

 $\mathbf{r_{i}}$ 

Для студентов 3 курса очной формы обучения

Составитель: доктор химических наук, профессор Никольский В.М.

#### **I. Аннотация**

УП: 05.03.06 Экология и природопользование Геоэкология

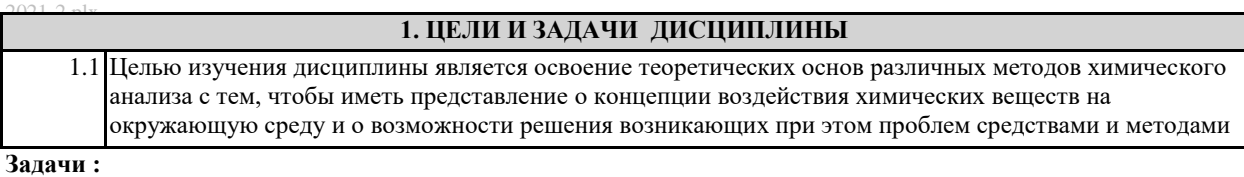

Задачей курса является изучение основ химического анализа и освоение возможностей применения этих методов в геоэкологических исследованиях.

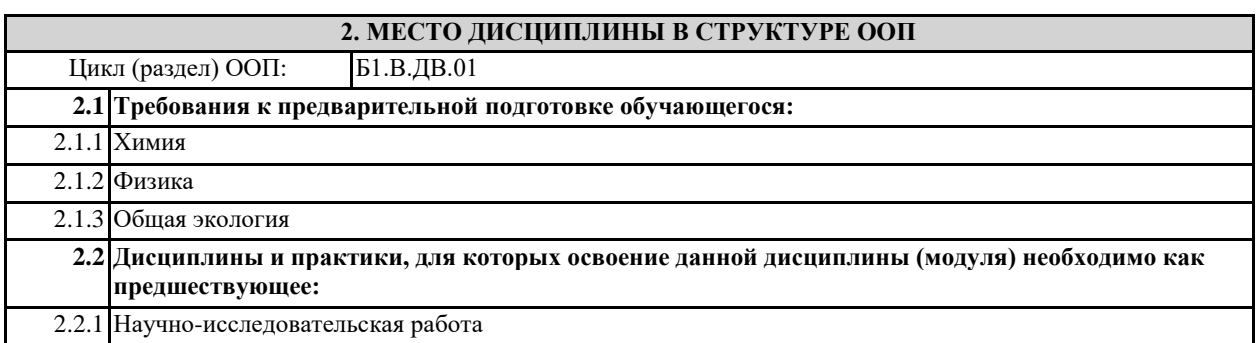

**3. Объем дисциплины:** 3 зачетных единиц, 108 академических часов, **в** 

#### **том числе:**

**- контактная аудиторная работа:** лекции и лабораторные работы 32 часа;

- **самостоятельная работа:** 76 часов.

#### **4. Планируемые результаты обучения по дисциплине, соотнесенные с**

#### **планируемыми результатами освоения образовательной программы**

**3. ПЛАНИРУЕМЫЕ РЕЗУЛЬТАТЫ ОБУЧЕНИЯ ПО ДИСЦИПЛИНЕ, СООТНЕСЕННЫЕ С ПЛАНИРУЕМЫМИ РЕЗУЛЬТАТАМИ ОСВОЕНИЯ ОБРАЗОВАТЕЛЬНОЙ ПРОГРАММЫ**

**ПК-3: Способен выбирать методы экологических исследований и применять их в решении профессиональных задач, поставленных специалистом более высокой квалификации**

**ПК-3.1: Выбирает технические средства и методы сбора первичной эколого-географической информации для проведения полевых изысканий с целью решения профессиональных задач**

**ПК-3.2: Применяет методы экологических исследований и участвует в проведении полевых изысканий по сбору первичной информации эколого-географической направленности**

**ПК-3.3: Участвует в подготовке документации в области экологии и природопользования с применением ГИС- технологий при решении поставленных задач**

**ПК-4: Способен проводить камеральные изыскания по сбору первичной информации экологогеографической направленности**

**ПК-4.1: Осуществляет сбор статистической информации, фондовых материалов, данных мониторинга состояния окружающей среды и её отдельных компонентов, научных публикаций и сети «Интернет» по теме камеральных изысканий**

**ПК-4.2: Использует пространственные данные, включая картографические материалы, данные дистанционного зондирования Земли, для целей эколого-географических исследований**

стр. 2

## **5***.* **Форма промежуточной аттестации и семестр прохождения**

зачет, 6 семестр.

## **6. Язык преподавания** русский**.**

# **II. Содержание дисциплины, структурированное по темам (разделам) с указанием отведенного на них количества академических часов и видов учебных занятий**

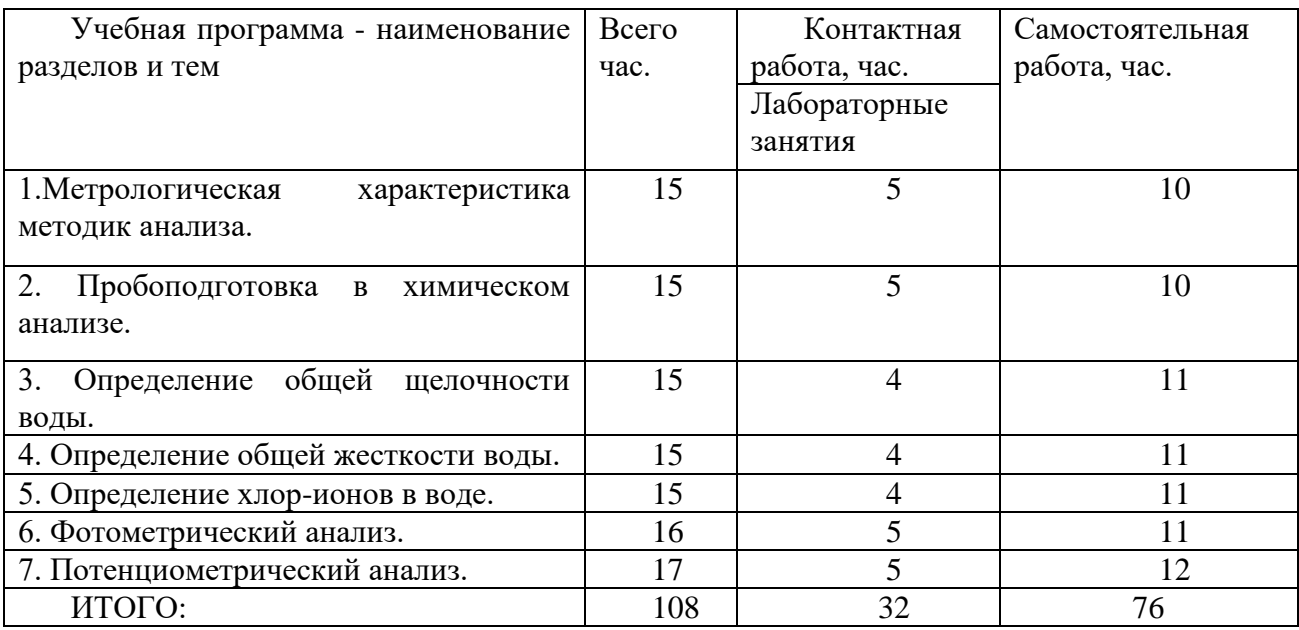

## **III. Образовательные технологии**

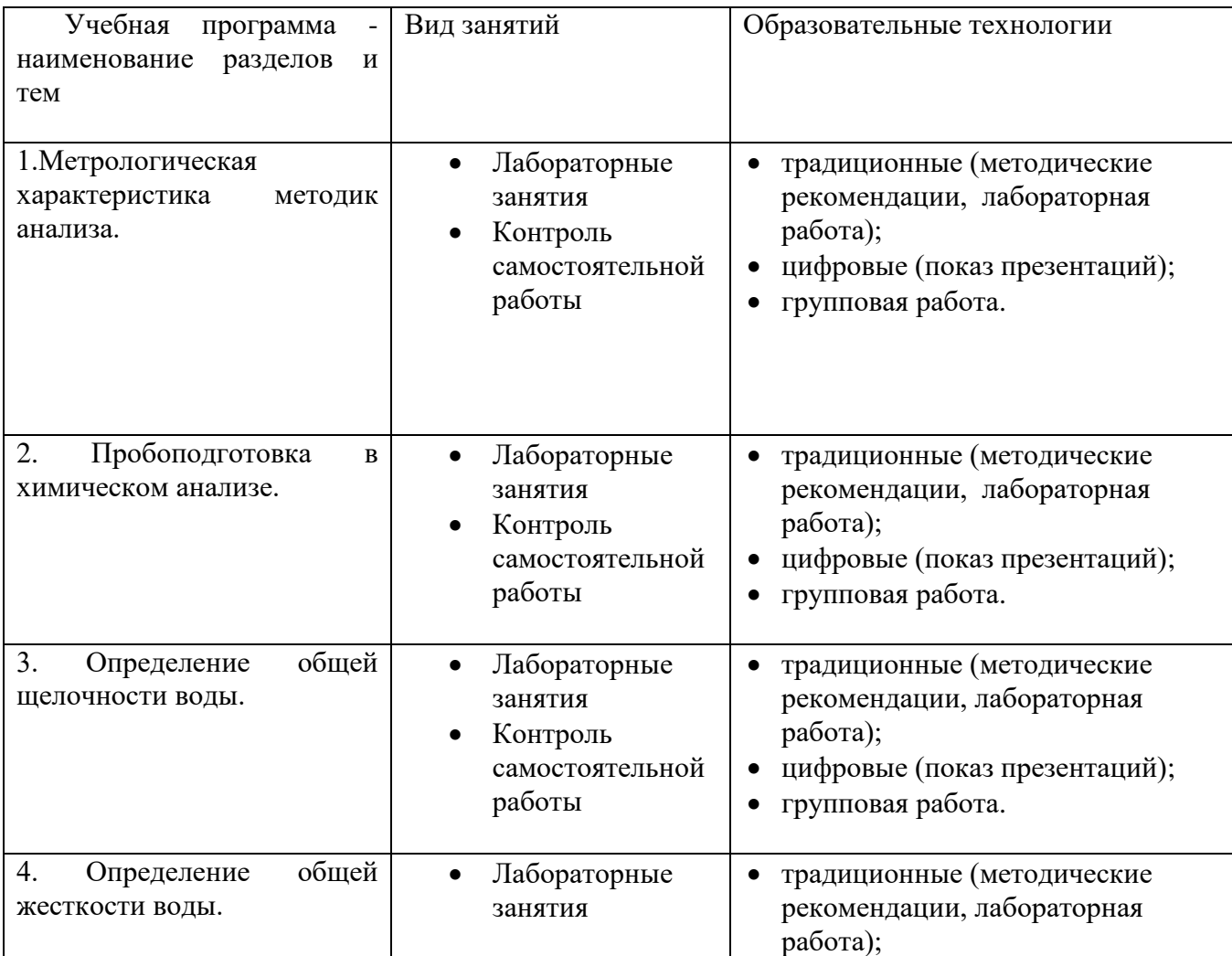

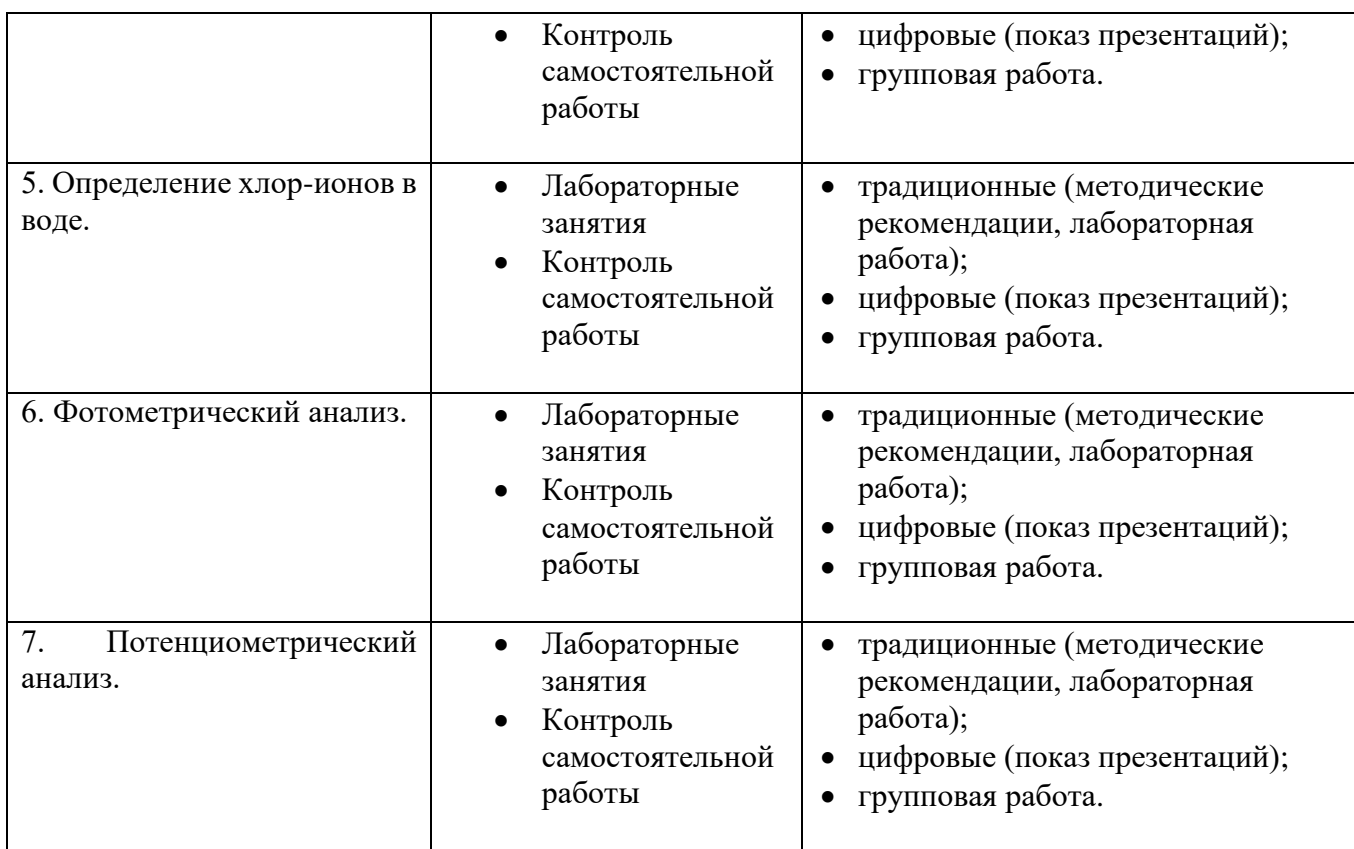

# **IV. Оценочные материалы для проведения текущей и**

#### **промежуточной аттестации**

**Типовые контрольные задания для проверки уровня сформированности компетенции ПК-3.** Владение базовыми знаниями фундаментальных разделов физики, химии, биологии, экологии в объеме, необходимом для реализации методов экологических исследований и применения их в решении профессиональных задач, поставленных специалистом более высокой квалификации.

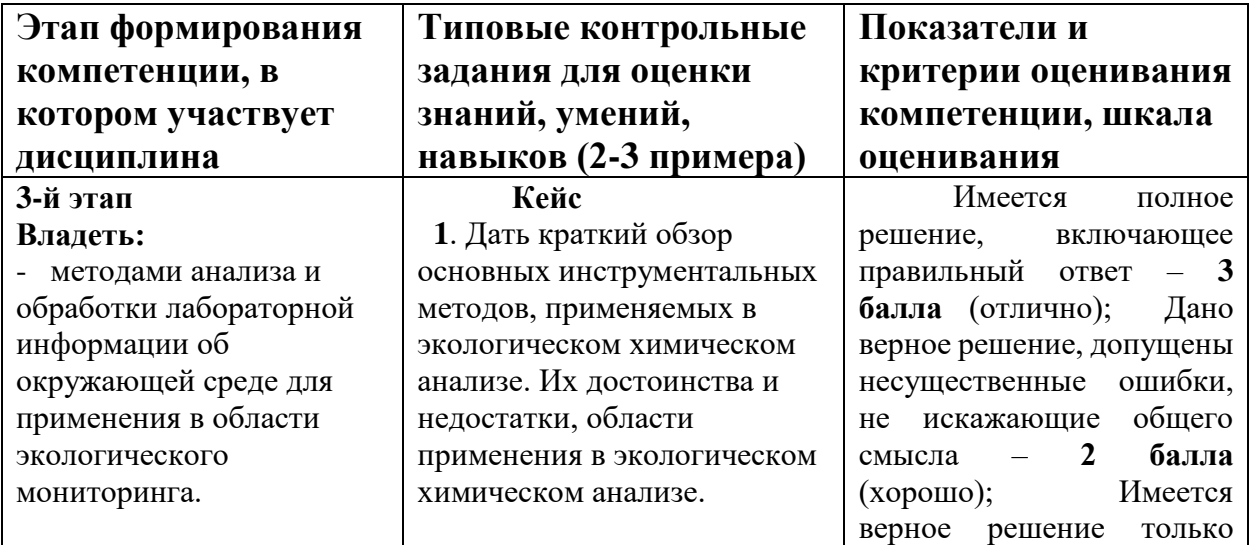

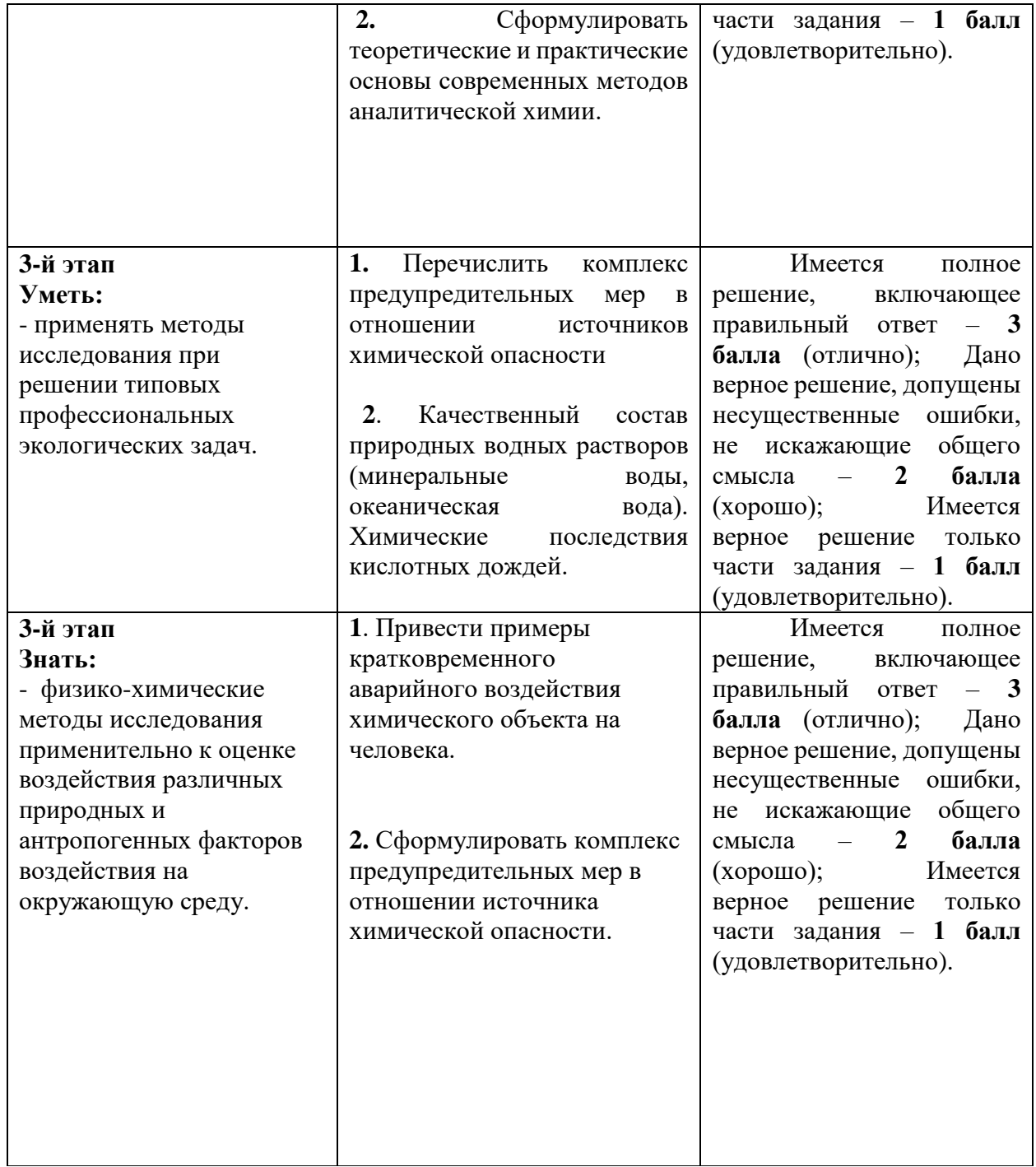

**Типовые контрольные задания для проверки уровня сформированности компетенции ПК-4.** Владение методами геохимических и геофизических исследований для проведения камеральных изысканий по сбору первичной информации эколого-географической направленности.

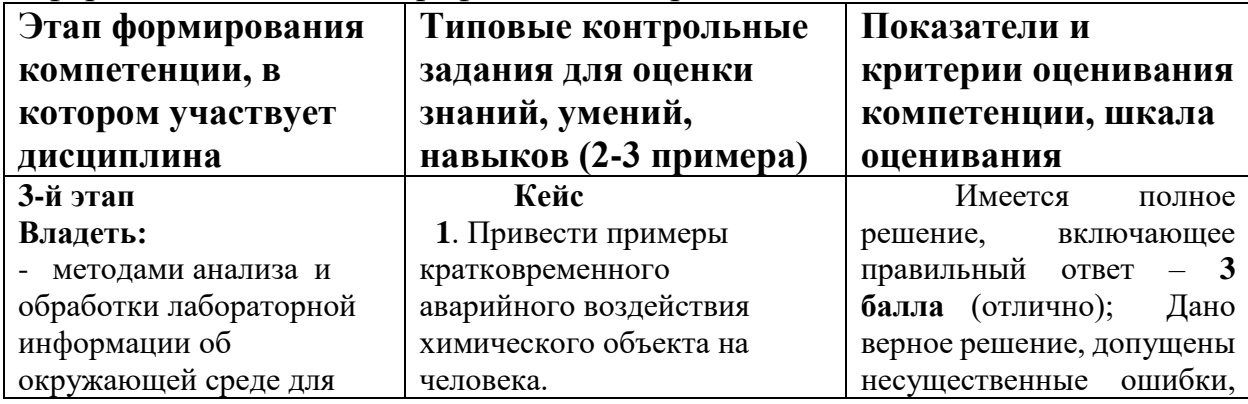

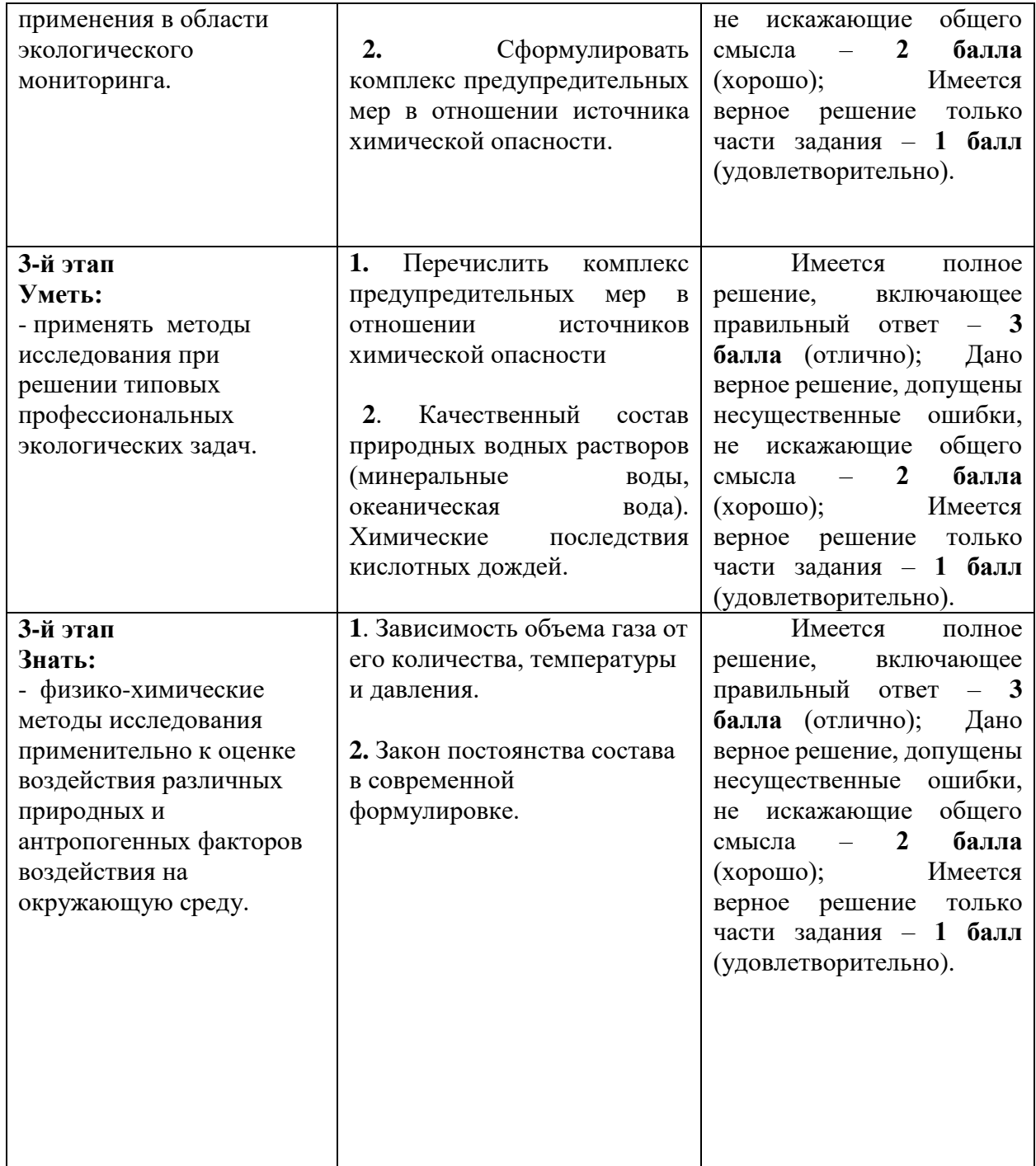

#### **V. Учебно-методическое и информационное обеспечение дисциплины**

#### **1) Рекомендуемая литература**

Основная литература:

1.Основы аналитической химии. Химические методы анализа: учебное пособие / И.Н. Мовчан, Р.Г. Романова, Т.С. Горбунова, И.И. Евгеньева; Министерство образования и науки России, Федеральное государственное бюджетное образовательное учреждение высшего профессионального образования «Казанский национальный исследовательский технологический университет». - Казань: КНИТУ, 2012. - 195 с.: ил., табл., схем. - Библиогр. в

кн. - ISBN 978-5-7882-1216-6; То же [Электронный ресурс]. – Режим доступа: <http://biblioclub.ru/index.php?page=book&id=259000>

2. Химические методы анализа объектов окружающей среды [Электронный ресурс]: метод. указания к лаб. работам по курсу "Методы хим. анализа окружающей среды" для студентов специальности "География" и по курсу "Хим. методы геоэкол. исслед." для студентов специальности "Геоэкология". Ч. 2 / Твер. гос. ун-т, Каф. неорган. и аналит. химии; [сост.: С. С. Рясенский, В. М. Никольский, М. В. Федорова]. - Тверь: Тверской государственный университет, 2004. - 38 с. - [Электронный ресурс]. - Режим доступа:<http://texts.lib.tversu.ru/texts2/00175metod.pdf>

Дополнительная литература:

Аналитическая химия: учебник / Н.И. Мовчан, Р.Г. Романова,Т.С. Горбунова [и др.]. — М.: ИНФРА-М, 2017. — 394 с. — (Высшее образование: Бакалавриат). - [Электронный ресурс]. - Режим доступа:<http://znanium.com/go.php?id=770791>

#### **2) Программное обеспечение**

#### Свободно распространяемое программное обеспечение

- 1. [http://www.xumuk.ru/](http://www.xumuk.ru/encyklopedia/571.html)
- 2. <http://nehudlit.ru/books/subcat283.html>
- 3. [http://www.krugosvet.ru/enc/nauka\\_i\\_tehnika/himiya/BIOHIMIYA.html](http://www.krugosvet.ru/enc/nauka_i_tehnika/himiya/BIOHIMIYA.html)
- 4. <http://www.medbook.net.ru/23.shtml>
- 5. <http://www.chem.msu.su/rus/teaching/kolman/index.htm>

#### **3) Современные профессиональные базы данных и информационные**

#### **справочные системы:**

- Научная библиотека ТвГУ [http://library.tversu.ru;](http://library.tversu.ru/)
- Репозиторий научных публикаций ТвГУ [http://eprints.tversu.ru](http://eprints.tversu.ru/) .
- $\overline{a}$

### **4) Перечень ресурсов информационно-телекоммуникационной сети**

#### **«Интернет», необходимых для освоения дисциплины:**

- Научная электронная библиотека eLIBRARY <http://elibrary.ru/>

# **VI. Методические материалы для обучающихся по освоению**

#### **дисциплины**

#### *Содержание методических разработок* **Тематика лабораторных работ**

- 1.Метрологическая характеристика методик анализа.
- 2. Пробоподготовка в химическом анализе.
- 3. Определение общей щелочности воды.
- 4. Определение общей жесткости воды.
- 5. Определение хлор-ионов в воде.
- 6. Фотометрический анализ.

7. Потенциометрический анализ.

#### **Вопросы для подготовки к зачету**

- 1.Теоретические и практические основы современных методов аналитической химии.
- 1. Концепции и критерии изучения веществ. Объем производства. Области применения. Распространение в окружающей среде. Устойчивость и способность к разложению. Превращения.
- 2. Концепции и критерии изучения природных сред. Воздух. Вода. Почва.
- 3. Продукты питания. Внутренние помещения. Городские и сельские экосистемы.
- 4. Отраслевые концепции и критерии.
- 5. Отрасли химической промышленности. Системы очистки сточных вод и утилизации отходов.
- 6. Практические методы. Химические исследования в биологических системах. Методы исследования воздействий.
- 7. Метрология в аналитической химии.
- 8. Краткий обзор основных инструментальных методов, применяемых в экологическом химическом анализе. Их достоинства и недостатки, области применения в экологическом химическом анализе.
- 9. Гибридные методы. Стандартизация методик химического анализа. Пробоподготовка.

Требования рейтинг-контроля с указанием баллов приведены в таблице типовых контрольных заданий для проверки уровня сформированности компетенций.

#### **VII. Материально-техническое обеспечение**

#### **Учебные помещения**

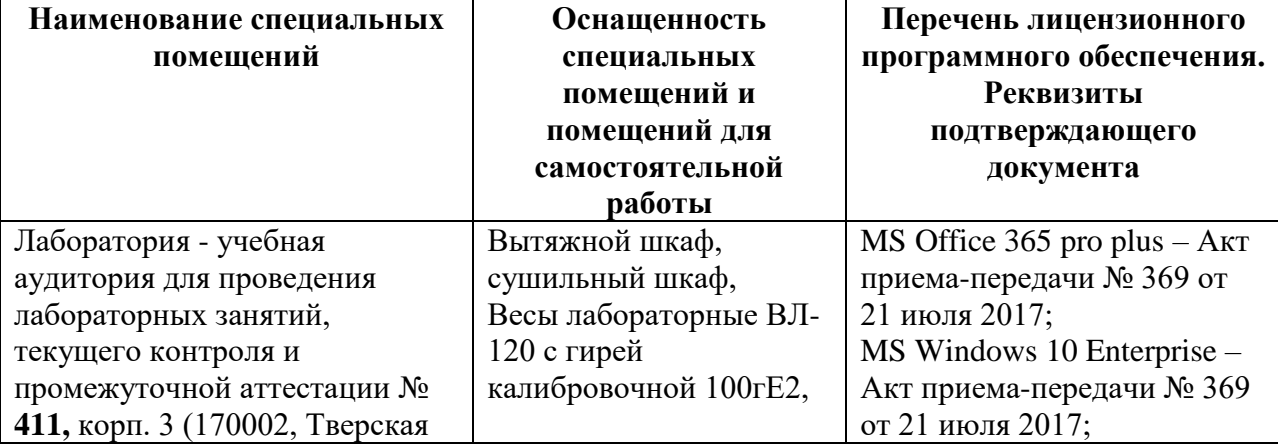

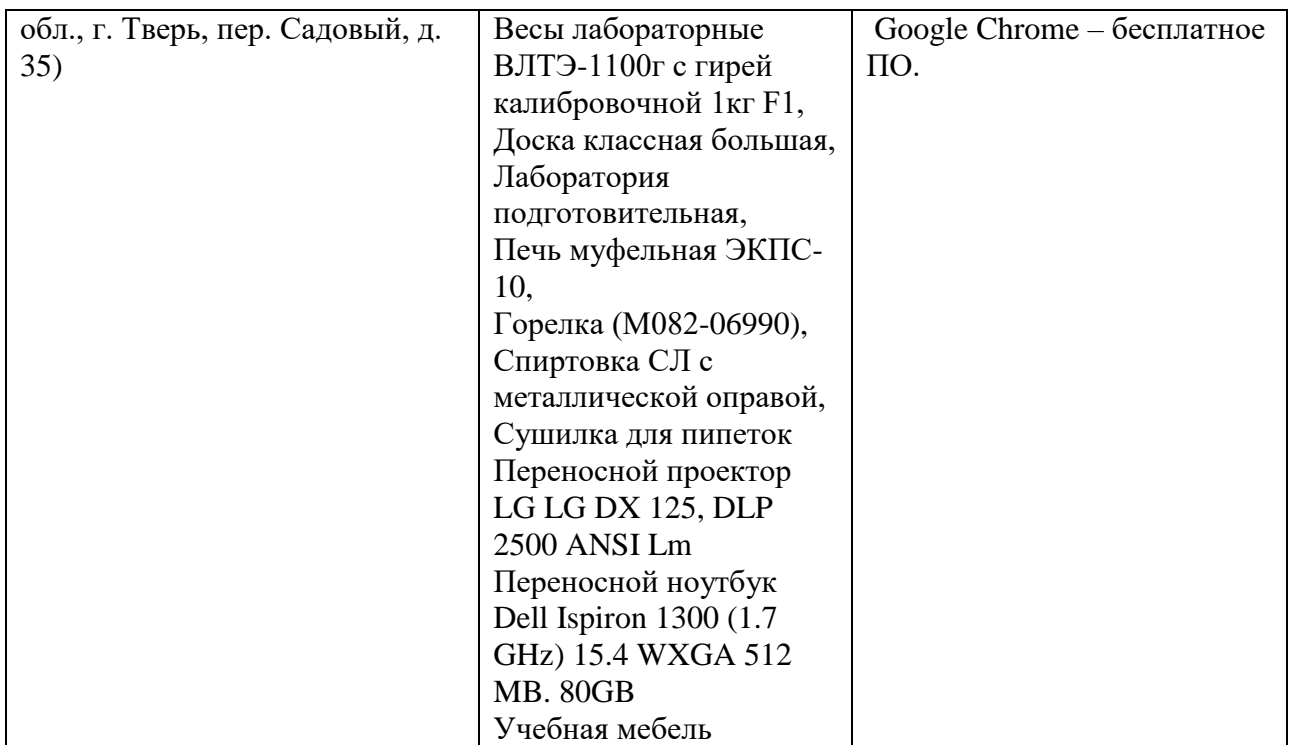

#### **Помещения для самостоятельной работы**

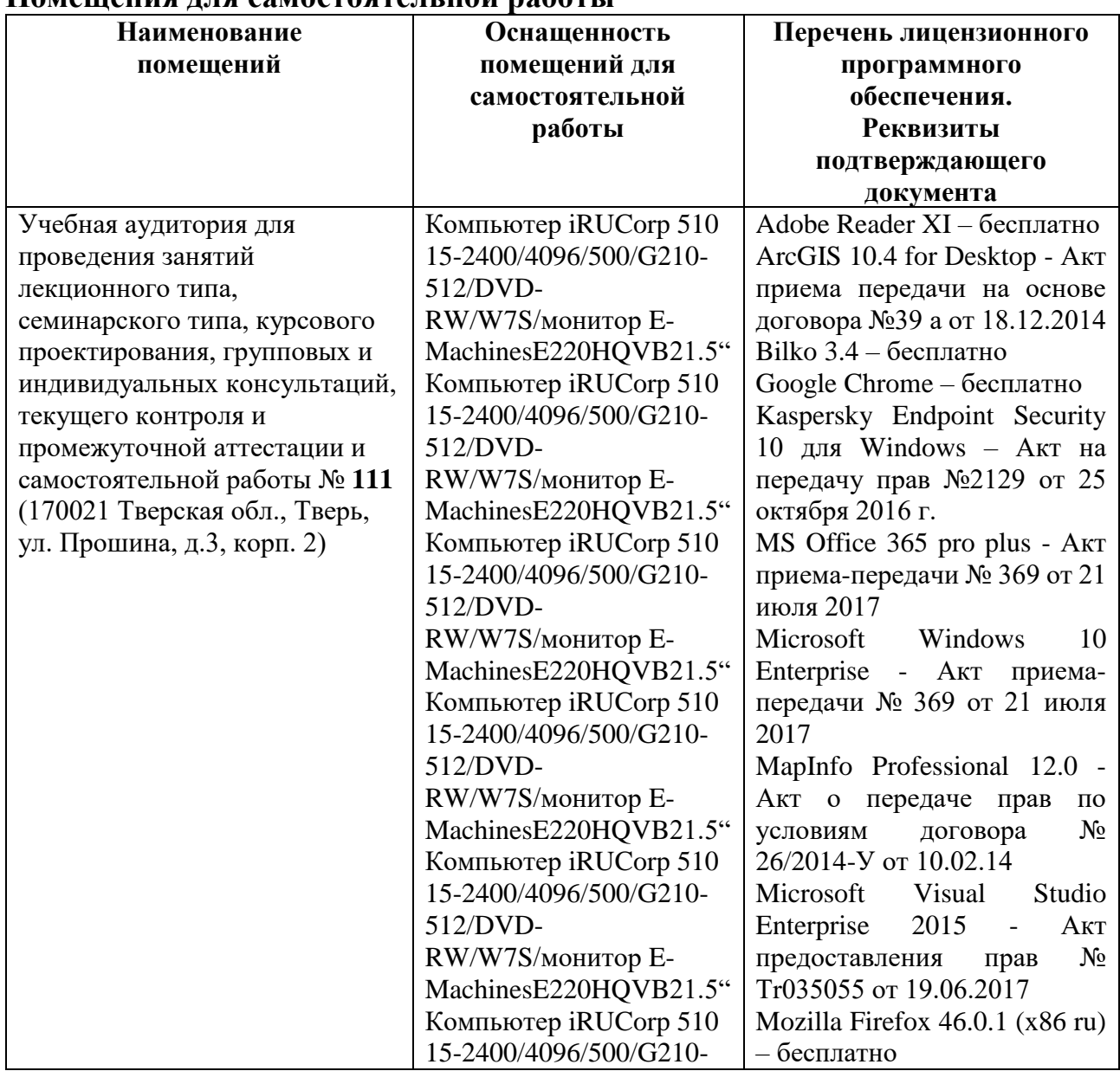

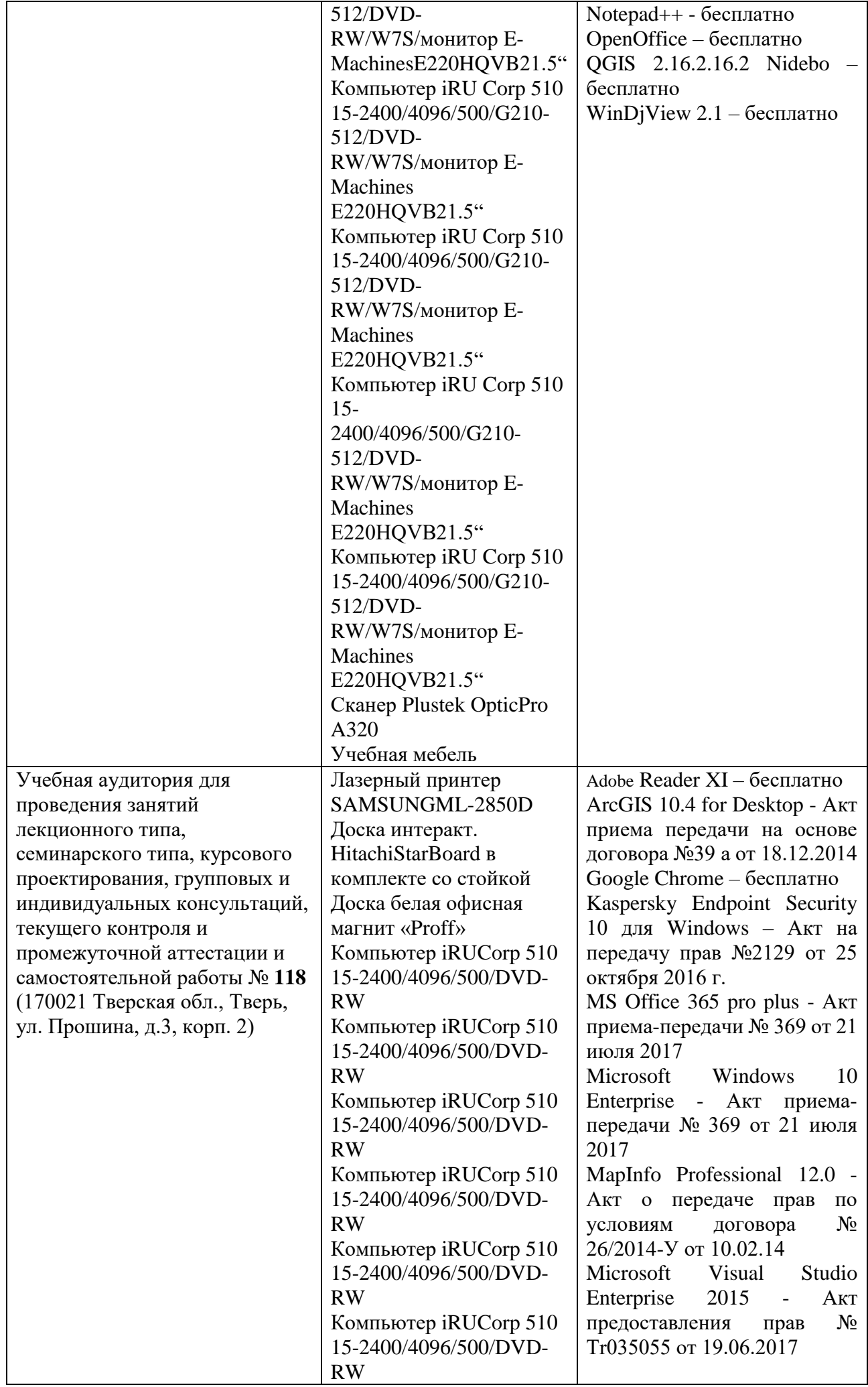

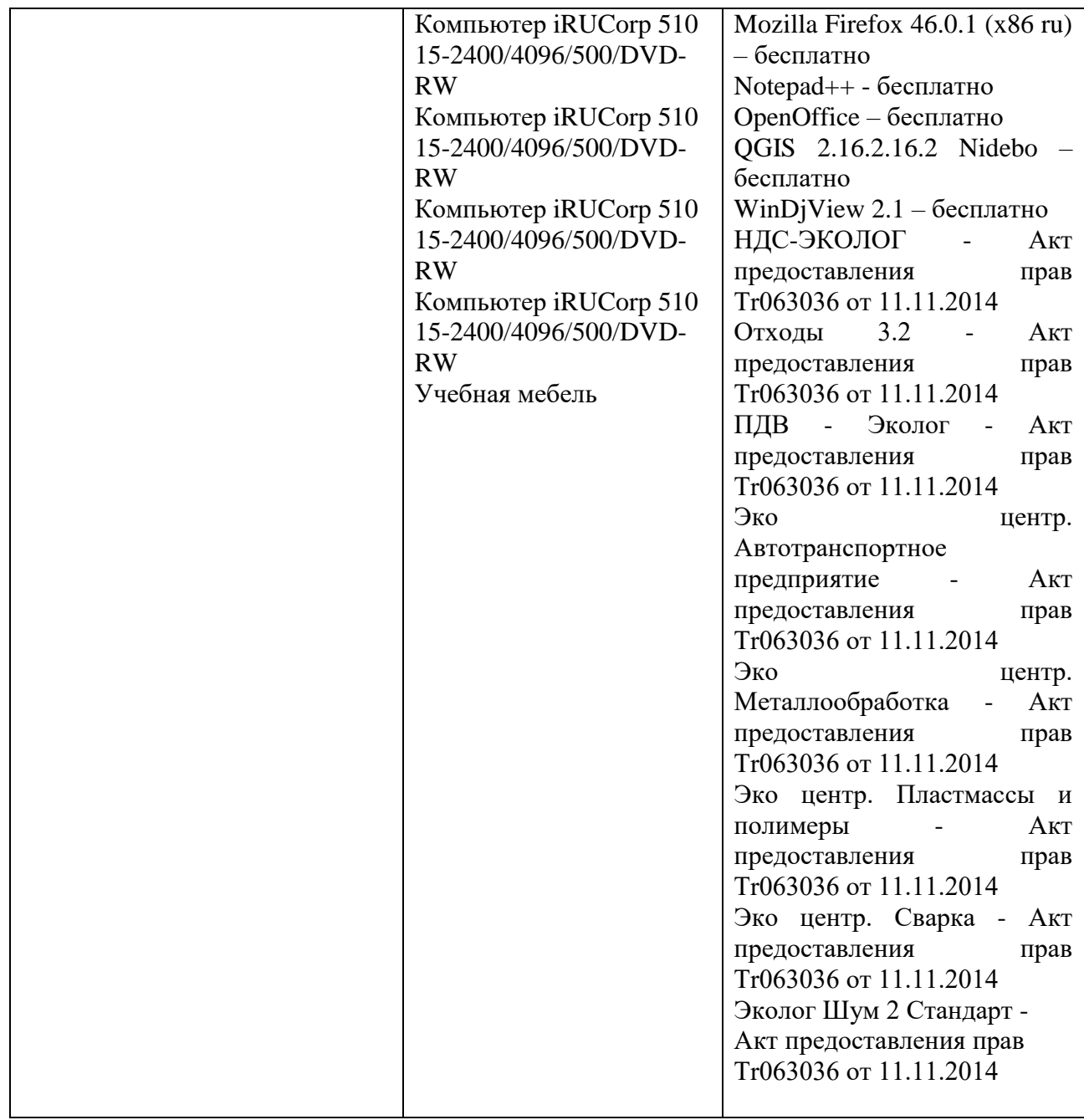

## **VIII. Сведения об обновлении рабочей программы дисциплины**

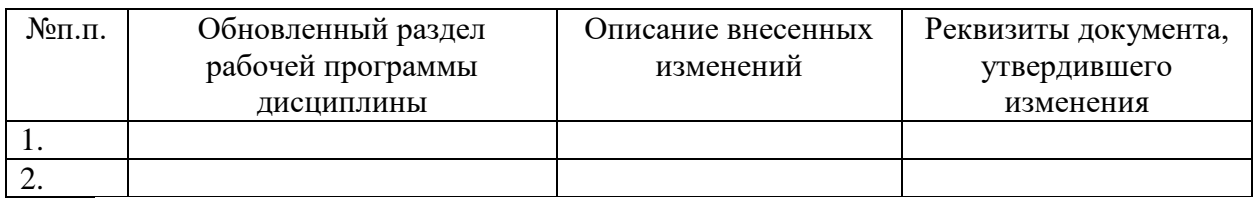